• De acordo com o comando a que cada um dos itens de 1 a 120 se refira, marque, na folha de respostas, para cada item: o campo designado com o código C, caso julgue o item CERTO; ou o campo designado com o código E, caso julgue o item ERRADO. A ausência de marcação ou a marcação de ambos os campos não serão apenadas, ou seja, não receberão pontuação negativa. Para as devidas marcações, use a folha de respostas, único documento válido para a correção das suas provas.

Nos itens que avaliam Noções de Informática, a menos que seja explicitamente informado o contrário, considere que todos os programas mencionados estão em configuração-padrão, em português, que o mouse está configurado para pessoas destras e que expressões como clicar, clique simples e clique duplo referem-se a cliques com o botão esquerdo do *mouse*. Considere também que não há restrições de proteção, de funcionamento e de uso em relação aos programas, arquivos, diretórios, recursos e equipamentos mencionados.

## CONHECIMENTOS BÁSICOS

## A arte da comunicação interpessoal

- <sup>1</sup> Além das palavras, existe um mundo infinito de nuanças e prismas diferentes que geram energias ou estímulos que são percebidos e recebidos pelo outro, <sup>4</sup> mediante os quais a comunicação se processa. Um olhar, um
- tom de voz um pouco diferente, um franzir de cenho, um levantar de sobrancelhas podem comunicar muito mais do
- <sup>7</sup> que está contido em uma mensagem manifestada por meio das palavras. Tenho observado algumas curiosidades que creio interessantes para que cada um possa refletir e tirar
- <sup>10</sup> algum proveito.

Uma dessas constatações é que os problemas são relativamente simples e de fácil solução até para pessoas que

- <sup>13</sup> se dizem com grandes problemas de comunicação. Uma pessoa pode ter boa cultura, ser extrovertida e desinibida, saber usar bem as mãos, possuir um rico vocabulário e
- <sup>16</sup> dominar uma boa fluência verbal, mas se falar de forma linear, com voz monótona, irá provocar desinteresse e sonolência nos ouvintes e, conseqüentemente, a comunicação <sup>19</sup> ficará limitada.

O somatório desses pequenos problemas impede que uma pessoa se comunique com fluidez e naturalidade.

- <sup>22</sup> É o princípio de "A união faz a força", ou seja, o conjunto dessas dificuldades neutraliza o efeito que a comunicação poderia provocar, impedindo a pessoa de mostrar o seu
- <sup>25</sup> potencial e a sua competência, gerando frustrações na vida pessoal e profissional.

Internet: <www.gestaoerh.com.br> (com adaptações).

Com referência ao texto acima, julgue os itens de 1 a 5.

- O primeiro período do texto faz saber que há uma variedade de sutilezas das quais se originam impulsos que levam à comunicabilidade.
- - Deduz-se do texto que o olhar, a voz embargada, o cenho franzido expressam sentimentos mais sinceros que os manifestados em palavras.
- Em "os problemas são relativamente simples e de fácil solução até para pessoas que se dizem com grandes problemas de comunicação" (l.11-13), para se evitar a repetição, a segunda ocorrência da palavra "problemas" poderia ser substituída por dificuldades.
- O segundo parágrafo, quanto à tipologia textual, é essencialmente instrucional, porque trata da comunicação interpessoal.
- No terceiro parágrafo, o autor apresenta alguns dos pequenos problemas que, quando reunidos, dificultam a força comunicacional. São eles: boa cultura, desinibição, habilidade gestual, vocabulário rico e fluência verbal.

Julgue as frases apresentadas nos itens subseqüentes quanto à grafia das palavras e à pontuação.

- A pergunta ideal para se ter a evidencia se, de fato, o outro entendeu o que se disse é "O que você entendeu do que eu disse?".
- O mundo seria, certamente, bem melhor se as pessoas conseguissem relacionar-se melhor! A questão é simples: como posso esperar, de fato, que alguém me compreenda ou preste atenção no que digo se nem sequer consigo entender o que estou dizendo?
- Medo de olhar nos olhos, expressão facial em desacordo com o conteúdo, aparência malcuidada, ausência de gestos ou excessiva gesticulação bem como posturas inadequadas são suficientes para tirarem o brilho de um processo de comunicação.
- Se você não pode mudar as atitudes, nem os comportamentos de outras pessoas; assuma: que você é responsável apenas por o que está ao seu alcance, e pelas mudanças que pode proporcionar a você mesmo.
- Para concluir, cabe ressaltar a sutileza da comunicação das pessoas que têm bondade no coração, gentileza nos gestos, beleza e doçura nas palavras.

UnB/CESPE – FUB

Cargo 2: Analista de Tecnologia da Informação – 1 –

Observe as relações estabelecidas nos sentidos horizontal e vertical da tabela a seguir.

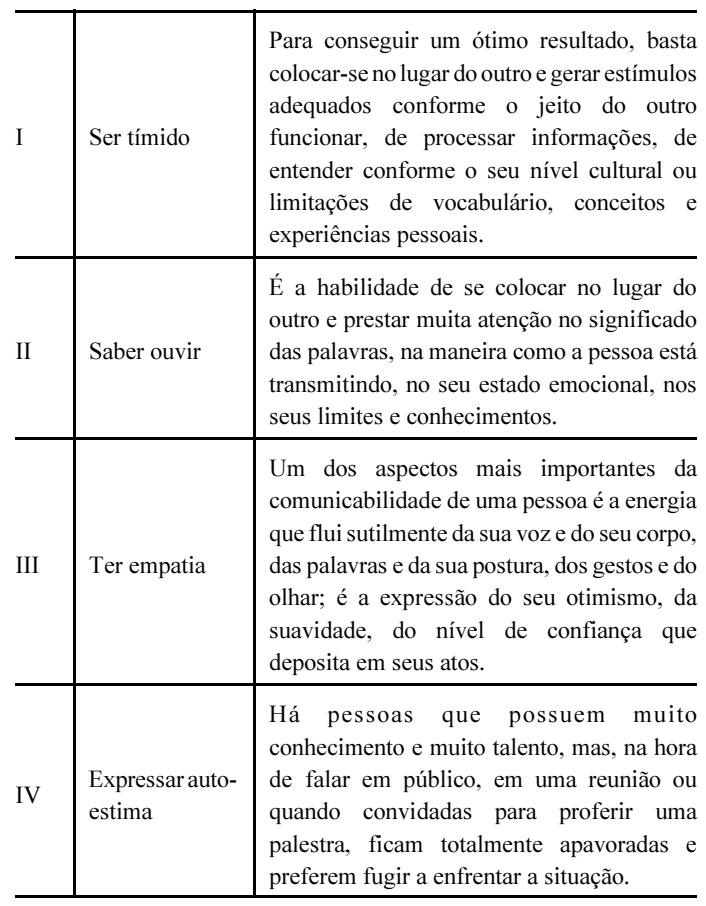

Internet: <www.gestaoerh.com.br> (com adaptações).

Com base na tabela acima, julgue os itens subseqüentes.

- Em I, na segunda e terceira colunas, são encontrados apenas três adjetivos para "Ser": "tímido", "ótimo", "adequados".
- 12 Todas as expressões da segunda coluna estão em paralelismo sintático, por iniciarem-se com uma forma verbal, e semântico, por apresentarem características que facilitam a comunicação com fluidez e naturalidade.
- As afirmativas da terceira coluna explicam, correta e respectivamente, o sentido das expressões que se encontram na segunda coluna.
- Em II, na terceira coluna, a descrição "a habilidade de se colocar no lugar do outro e prestar muita atenção no significado das palavras" tanto pode relacionar-se a "Saber ouvir" quanto a "Ter empatia".
- Uma das caracterizações para o que seja "Expressar autoestima" (em IV) encontra-se na terceira coluna, em III: "confiança que deposita em seus atos".

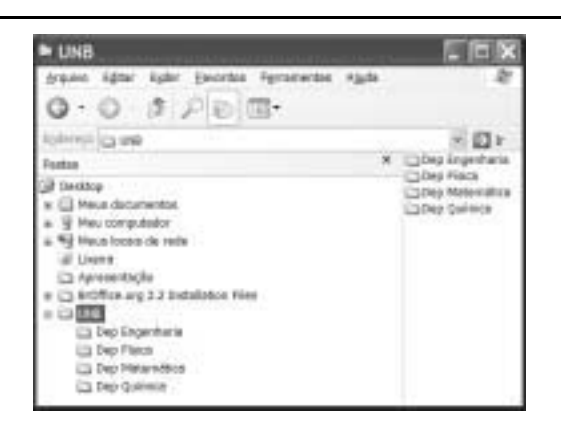

Considerando a figura acima, julgue os próximos itens, relativos ao sistema operacional Windows XP.

- 16 Para criar uma subpasta dentro da pasta  $\Box$ suficiente clicar a opção Novo do *menu* é que y selecionar, na lista disponibilizada, a opção Pasta; digitar o nome da pasta; e pressionar a tecla Enter.
- 17 Ao se clicar a seta ao lado da ferramenta , serão apresentadas as formas de visualização de pastas, tal como miniatura, lado a lado, ícone, listas e detalhes.
- 18 Para criar uma cópia de segurança da pasta **DUNE**. é suficiente clicar esse ícone e arrastá-lo para o *desktop*, onde os arquivos contidos na referida pasta serão compactados e criptografados.
- 19 Ao se clicar a ferramenta  $\mathbb{R}$  , o sistema operacional iniciará procedimento para conexão à Internet.

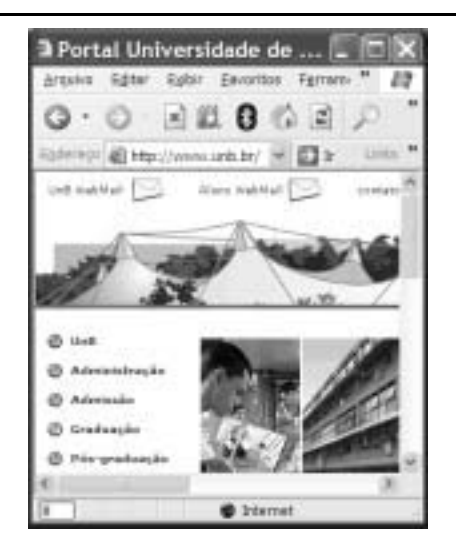

Considerando a figura acima, julgue os itens de 20 a 23, acerca do Internet Explorer 6 (IE6) e da Internet.

- 20 O endereço www.unb.br mostrado na figura está incorreto; o endereço correto seria www.unb.gov.br.
- 21 A opção  $\frac{\cup_{n\in\mathbb{N}}\cup\text{min}_{n\in\mathbb{N}}}{n\in\mathbb{N}}$  é uma interface da World Wide Web que permite ao usuário ler e escrever e-mail usando o navegador IE6.

UnB/CESPE – FUB

Cargo 2: Analista de Tecnologia da Informação – 2 –

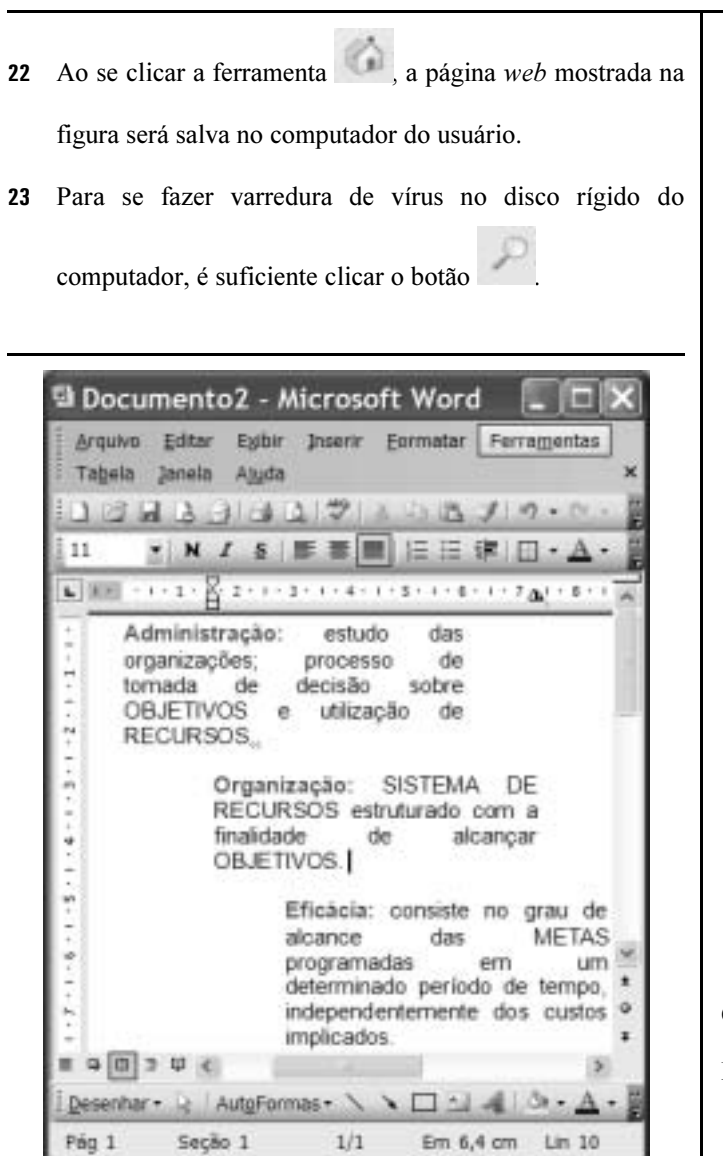

Considerando a figura acima, que ilustra uma janela do Word 2003, julgue os itens subseqüentes.

- O efeito de formatação dos três parágrafos mostrados foi obtido por meio dos seguintes procedimentos: cada parágrafo foi selecionado individualmente e, a seguir, clicaram-se, respectivamente, os botões
- 25 O botão tem como função principal permitir desfazer alterações indesejadas.
- 26 Para se iniciar o processo de verificação ortográfica no documento em edição, é suficiente clicar o botão
- - A partir das informações da figura, é correto afirmar que o tamanho da letra do segundo parágrafo é 11.

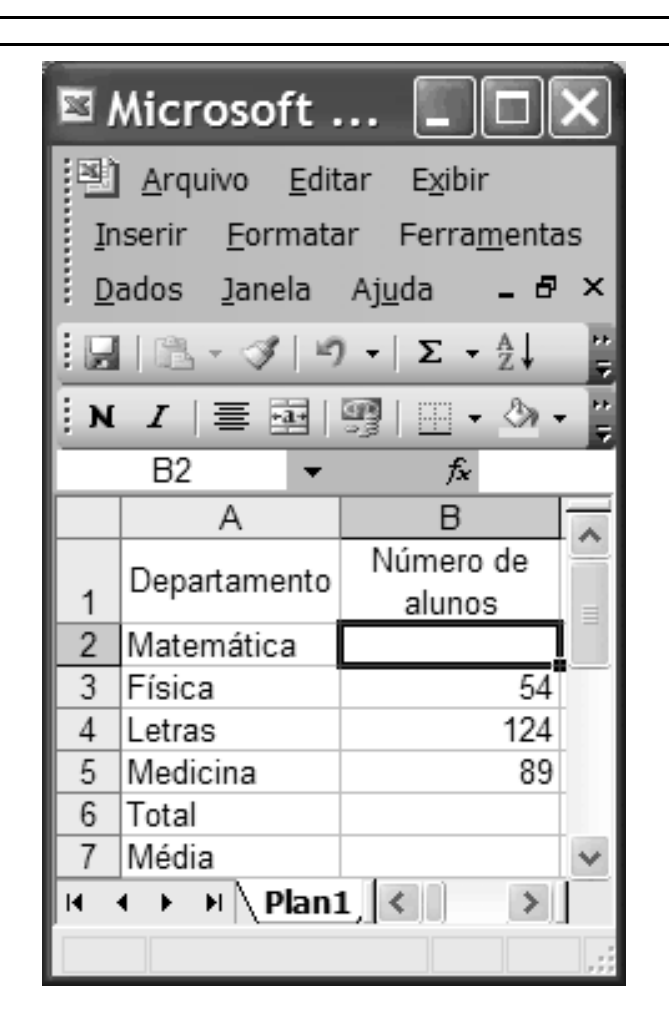

Considerando a figura acima, julgue os itens a seguir, acerca do Excel 2003.

- 28 Se o número de alunos do Departamento de Matemática for igual à metade do número de alunos do Departamento de Letras, a fórmula que pode ser usada para preencher a célula B2 é =B4/2.
- 29 Caso as células de B2 a B5 contenham os números de alunos dos 4 cursos mostrados, o total de alunos desses 4 cursos pode ser calculado usando-se a fórmula =soma(B2:B5).
- $30<sup>°</sup>$  Caso as células de B2 a B5 contenham os números de alunos dos 4 cursos mostrados, a média aritmética dos números contidos nessas 4 células pode ser calculada, e exibida na célula B7, clicando-se nessa célula e utilizando-se uma das opções apresentadas ao se clicar a seta ao lado da ferramenta

.

Σ

UnB/CESPE – FUB

Cargo 2: Analista de Tecnologia da Informação – 3 –

A detenção e a expulsão de brasileiros no aeroporto internacional de Madri geraram protestos do governo Lula, que expressou "profundo desagrado" em nota do ministro das Relações Exteriores, Celso Amorim. O Itamaraty convocou o embaixador espanhol em Brasília e ameaçou aplicar o mesmo tratamento a espanhóis que venham ao Brasil. Um grupo de brasileiros ficou detido em uma sala do aeroporto e teve de voltar ao Brasil. Entre eles estavam dois alunos de mestrado em trânsito para Lisboa, onde participariam de congresso científico. Há duas semanas, Amorim havia se queixado diretamente às autoridades espanholas sobre o tratamento dispensado aos brasileiros. Só em fevereiro, 452 brasileiros foram barrados no aeroporto de Madri e repatriados.

O Globo, 7/3/2008, capa (com adaptações).

Tendo o texto acima como referência inicial e considerando a abrangência do tema por ele focalizado, julgue os itens subseqüentes.

- Tal como relatado no texto, a atuação do serviço de controle de migrações da Espanha diverge frontalmente das diretrizes da União Européia, que adota, em geral, nítida política de estímulo à entrada de imigrantes em seu território.
- Os países da Comunidade Européia, em especial a Espanha, são, na atualidade, o destino praticamente exclusivo de brasileiros que tentam emigrar ilegalmente em busca de oportunidades de trabalho.
- 33 O temor quanto às ações terroristas, cada vez mais freqüentes e transnacionalizadas, é a razão dada pelas autoridades européias para o aumento da rigidez na fiscalização das fronteiras entre os países que compõem a União Européia, como se pode inferir do texto.
- A ameaça feita pelo Itamaraty de adotar o princípio diplomático da reciprocidade e dificultar a entrada de espanhóis no território brasileiro não surtiu efeito prático, haja vista a inexistência de casos de repatriação de espanhóis desde o início da crise.
- A ação da Espanha contra estrangeiros que tentavam entrar no país, como foi o caso dos brasileiros citados no texto, teve reflexos na política interna e ajuda a explicar a fragorosa derrota do partido socialista nas recentes eleições.
- No plano econômico-financeiro, é marcante, na economia brasileira nos últimos anos, a presença do capital espanhol, da qual são exemplos, entre outros, os grandes investimentos em setores como o da telefonia e o de bancos.
- As relações econômicas entre a União Européia e os países em desenvolvimento ou considerados emergentes, como o Brasil, envolvem tensões que derivam, entre outros motivos, das práticas de protecionismo e subsídios adotadas pelas economias mais poderosas.
- Tradicional destino de imigrantes vindos de várias regiões do planeta, o Brasil vem se transformando em país de emigrantes, em geral pessoas que partem em busca de melhores condições de vida no exterior.

O presidente Luiz Inácio Lula da Silva disse, na abertura do Fórum Brasil – México, que ligou para o colega norte-americano George Bush e o mandou cuidar da crise dos Estados Unidos da América (EUA). "Eu disse para o Bush: o problema é o seguinte, meu filho, nós ficamos 26 anos sem crescer, agora você vem atrapalhar? Resolve tua crise". Empolgado com os indicadores da economia brasileira, entre os quais a expansão do crédito e do consumo, Lula ainda comparou o Bolsa Família ao milagre da multiplicação dos pães.

Jornal do Brasil, 28/3/2008, capa (com adaptações).

Tendo o texto acima como referência inicial e considerando os múltiplos aspectos que o tema suscita, julgue os itens que se seguem.

- A economia norte-americana passa, no momento, por crise preocupante, cujo primeiro grande sintoma foi o denominado estouro da bolha imobiliária, ou seja, a demonstração de crescente incapacidade de pagamento da dívida contraída por adquirentes de imóveis.
- 40 Reduzindo dramaticamente o consumo de bens industrializados, a atual crise norte-americana ainda não conseguiu afetar o sistema financeiro propriamente dito, deixando a salvo, pelo menos por ora, bancos e instituições similares.
- Uma das características da globalização é a interdependência dos mercados, o que permite supor que uma crise de grandes proporções em um importante país pode se expandir e arrastar consigo muitos outros países.
- 42 Citado no texto, o Bolsa Família é um programa de distribuição de renda conduzido pelo governo federal e voltado para famílias identificadas como carentes, delas exigindo-se a regular freqüência às aulas dos filhos em idade escolar.
- O entusiasmo do presidente da República, mencionado no texto, se justifica pelo fato de que, nos três últimos anos, os índices de crescimento econômico do Brasil são praticamente idênticos aos apresentados pela China.
- Citado por Lula, Bush vê aproximar o fim de seu governo com índices decrescentes de aprovação popular, em larga medida determinados pela desgastante guerra contra o Iraque, na qual morreram milhares de norte-americanos.
- Entre as novidades presentes na atual campanha presidencial norte-americana, ainda em sua fase primária, está a presença de dois postulantes à candidatura pelo partido democrata que fogem ao padrão do país: um negro (Barak Obama) e uma mulher (Hillary Clinton).

A Lei n.º 8.112/1990, que instituiu o Regime Jurídico dos Servidores Públicos Civis da União, das autarquias e das fundações públicas federais, tem por objetivo conferir direitos e deveres a pessoa legalmente investida em cargo público. Considerando o texto originário da citada lei e as alterações posteriores, julgue os itens que se seguem.

- Nomeação, promoção, readaptação e lotação são algumas das formas de provimento em cargo público.
- A posse e o exercício no cargo público são atos distintos. A posse é ato subseqüente à nomeação e ocorrerá no prazo de quinze dias contados da publicação do ato de provimento.
- O exercício, que ocorre após a posse no cargo ou função pública, é a execução ativa da função ou do cargo.
- O servidor público em exercício no cargo será avaliado por meio de estágio probatório e, se aprovado, adquirirá estabilidade funcional.
- 50 A vacância do cargo público decorrerá somente no caso de exoneração a pedido.

UnB/CESPE – FUB

Cargo 2: Analista de Tecnologia da Informação – 4 –

## CONHECIMENTOS ESPECÍFICOS

Acerca dos sistemas operacionais Windows e Unix, julgue os itens que se seguem.

- O FAT (file allocation table), em sua 5.ª versão, é o sistema de arquivos padrão utilizado no Windows XP professional.
- 52 No Unix, o comando uname -a permite que sejam mostradas informações relativas aos usuários que estiverem logados no sistema.
- A fragmentação de arquivos pode ser definida como a dispersão de um arquivo em diferentes áreas do disco. O Windows XP professional possui mecanismos para localizar e consolidar arquivos e pastas fragmentados.
- 54 O Unix possui um conjunto de ferramentas específicas, conhecidas como deamon tools, utilizadas na realização de cópias de segurança (backups).
- Ao se automatizar determinada tarefa como a de backup, por exemplo, é possível que essa tarefa seja executada na data e na hora especificadas sem necessidade de intervenção do usuário. Essa facilidade está presente no sistema operacional Windows XP professional.

Julgue os itens de 56 a 66, que versam sobre as características dos periféricos e dispositivos de armazenamento, sobre a organização lógica e física dos arquivos, bem como sobre a representação e o armazenamento da informação e sobre os métodos de acesso.

- O disco compacto óptico (CD) e o disco de vídeo digital (DVD) têm sido utilizados como meios de distribuição de software, e outros tipos de dados. O CD-ROM e o DVD-ROM são, normalmente, utilizados para essa finalidade por serem meios físicos apenas de leitura.
- 57 O memória *flash* é um dispositivo de armazenamento volátil.
- Uma das desvantagens da utilização da fita magnética para realização de cópias de segurança é o tempo envolvido na recuperação dos dados.
- 59 Os níveis de RAID (array de discos) fornecem várias combinações de desempenho, confiabilidade e custo. O RAID de primeiro nível utiliza o espelhamento como mecanismo de tolerância a falhas.
- 60 O sistema operacional Unix diferencia nomes de arquivos escritos em letras maiúsculas e minúsculas.
- No sistema operacional Unix os arquivos armazenados em disco possuem, além do nome, alguns atributos, como o aplicativo a ele associado.
- 62 Um sistema de diretório hierárquico normalmente possui duas entradas especiais: "." e "..", normalmente chamadas de ponto e ponto-ponto. O ponto refere-se ao diretório pai e o ponto-ponto ao diretório atual.
- Os bancos de dados em geral empregam o método de acesso seqüencial.
- O DMA (acesso direto à memória) é um processador especializado na transferência de dados entre a memória e um dispositivo de E/S. O DMA é externo à CPU.
- A superfície de um disco rígido é dividida em círculos, chamados setores, os quais são divididos em trilhas.
- Comparado com uma interface IDE (intelligent drive electronics), é correto afirmar que uma interface SCSI (small computer system interface) possui taxas de transferência de dados mais elevadas.

Ossoftware básicos incluem programas e sistemas que controlam o hardware e interagem com o software de aplicação. Na classe de software básico, destacam-se os montadores, os ligadores, os carregadores e os tradutores. Com relação a esse assunto e aos sistemas de numeração aritmética de complemento e ponto flutuante, julgue os próximos itens.

- O compilador pode ser visto como um tradutor, uma vez que o mesmo transforma um programa de linguagem de alto nível para linguagem de baixo nível.
- 68 A principal tarefa do *bootstrap loader* é carregar programas aplicativos para execução.
- O montador realiza a tarefa de combinar módulos objetos em um módulo de carga.
- A representação do número 27, decimal, em binário é 11010.
- Na aritmética de complemento de dois, o dígito mais significativo informa o sinal do número. Se esse dígito for zero, o número representado é positivo.
- 72 A representação de um número em ponto flutuante é um formato de representação digital de números reais. O ponto flutuante de precisão simples utiliza 32 bits, divididos em quatro partes: sinal, mantissa, expoente e a base de representação.
- O sistema operacional é software de aplicação, e não software básico.

UnB/CESPE – FUB

Cargo 2: Analista de Tecnologia da Informação – 5 –

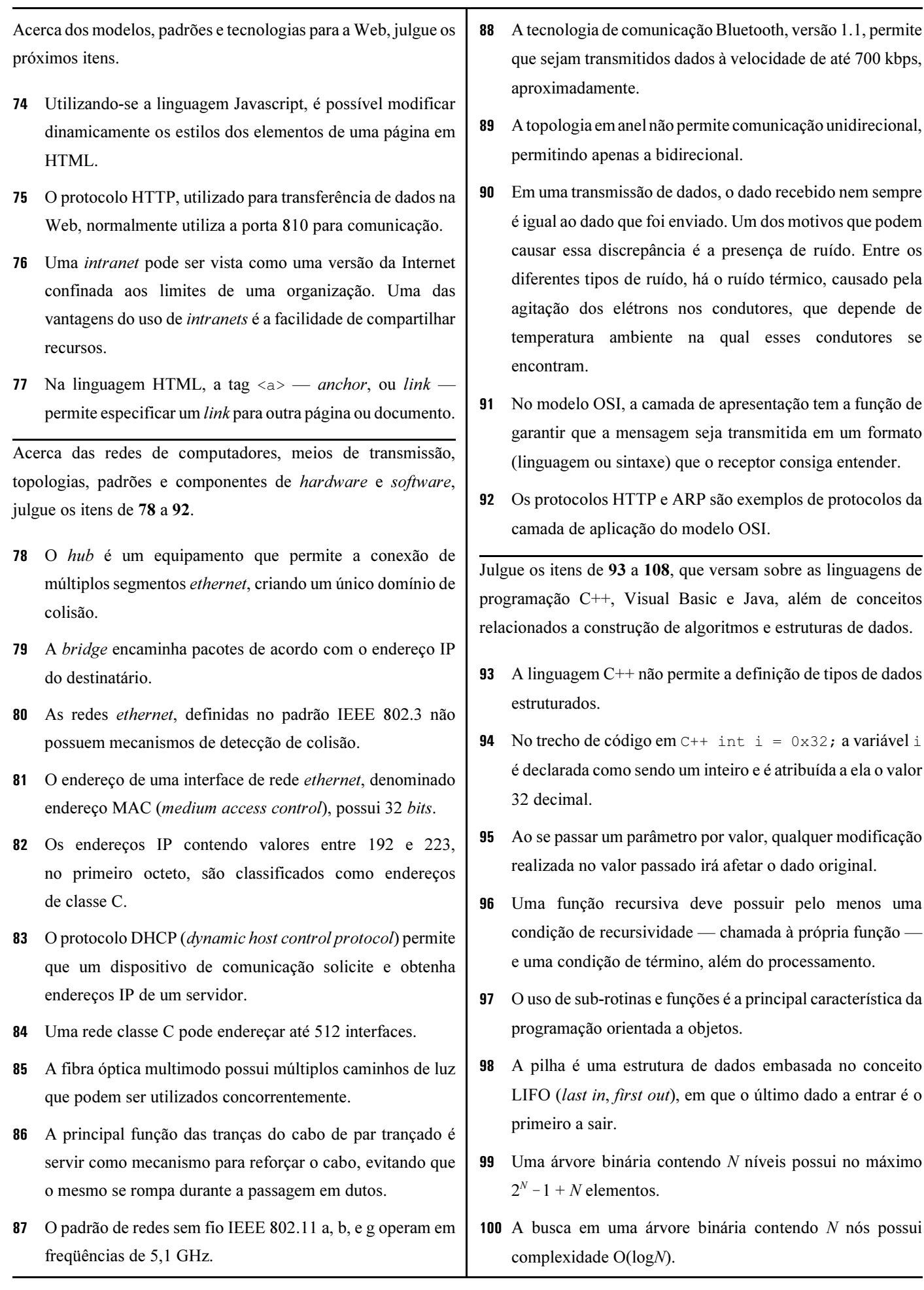

UnB/CESPE – FUB

Cargo 2: Analista de Tecnologia da Informação  $-6 -$ 

- 101 O operador de escopo  $(:,:)$  na linguagem C++ permite acessar uma variável global mesmo que exista uma variável local com o mesmo nome.
- Funções declaradas dentro de uma classe são denominadas funções membros.

O sistema operacional tem como função controlar os recursos do computador, tais como memória, dispositivos de I/O, drivers etc. Acerca desse tópico, julgue os itens de 103 a 112.

- 103 As chamadas de sistema system call permitem comunicação com os serviços disponibilizados pelo sistema operacional.
- 104 Os programas de sistema system program permitem a criação de um ambiente para o desenvolvimento de aplicações. Em alguns casos, os programas de sistema servem como interface para acessar funções específicas do sistema operacional.
- 105 Um programa que faz parte do kernel do sistema operacional é normalmente chamado de processo.
- A ocorrência de um evento, como o sinal de um dispositivo, é normalmente indicada por meio de uma interrupção. Uma interrupção de hardware normalmente é síncrona.
- Em um sistema multitarefa, diversos processos podem ser executados simultaneamente. Nesse caso, diz-se que esses processos estão no estado running.
- 108 Uma thread, ou linha de execução, pode criar outra linha de execução ou mesmo unir-se a outra. As linhas de execução podem compartilhar certos recursos, como memória, por exemplo.
- 109 As estratégias de alocação de memória first-fit e best-fit solucionam o problema de fragmentação externa.
- 110 O algoritmo de substituição de páginas LRU (least-recentlyused) possui desempenho inferior ao algoritmo FIFO (firstin, first-out).
- 111 O login remoto (remote login) é uma das características dos sistemas operacionais de rede.
- 112 O termo migração de computação (computation migration) refere-se à facilidade de se transferir a computação de um sítio para outro. Sistemas operacionais distribuídos normalmente permitem migração de computação.

A disciplina de engenharia de software é centrada no desenvolvimento de aplicações cobrindo desde aspectos técnicos até aspectos gerenciais, como gerência de projetos e análise de riscos, entre outros. No que se refere a esse tópico e a linguagens de desenvolvimento visual, julgue os itens seguintes.

- A entrevista com o usuário é uma das técnicas mais comuns para a elicitação de requisitos. Um dos problemas associados com essa técnica é o problema de escopo.
- 114 A metodologia JAD (joint application development) encoraja o estabelecimento de uma equipe envolvendo clientes e desenvolvedores. A metodologia JAD é um exemplo da abordagem FAST (facilitated application specification techniques).
- 115 A técnica de gestão de qualidade QFD (quality function deployment) não possui elementos suficientes para auxiliar na elicitação de requisitos.
- Os casos de uso são geralmente criados durante a prototipagem.
- A previsão de risco, ou estimativa de risco, visa avaliar o impacto associado à ocorrência de determinado evento e suas conseqüências.
- 118 No desenvolvimento de interfaces para o usuário, a redação de mensagens de aviso não deve levar em consideração a experiência do usuário.
- A programação orientada a eventos é guiada por estímulos externos e geralmente não segue um fluxo de controle padrão.
- 120 O comando SQL a seguir seleciona todas as colunas da tabela People, onde o FirstName termina com a letra a. SELECT \* FROM People WHERE FirstName LIKE '%a'

UnB/CESPE – FUB